## **Encore des triangles**

Créer une procédure triangle utilisant une variable puis réaliser les figures suivantes :

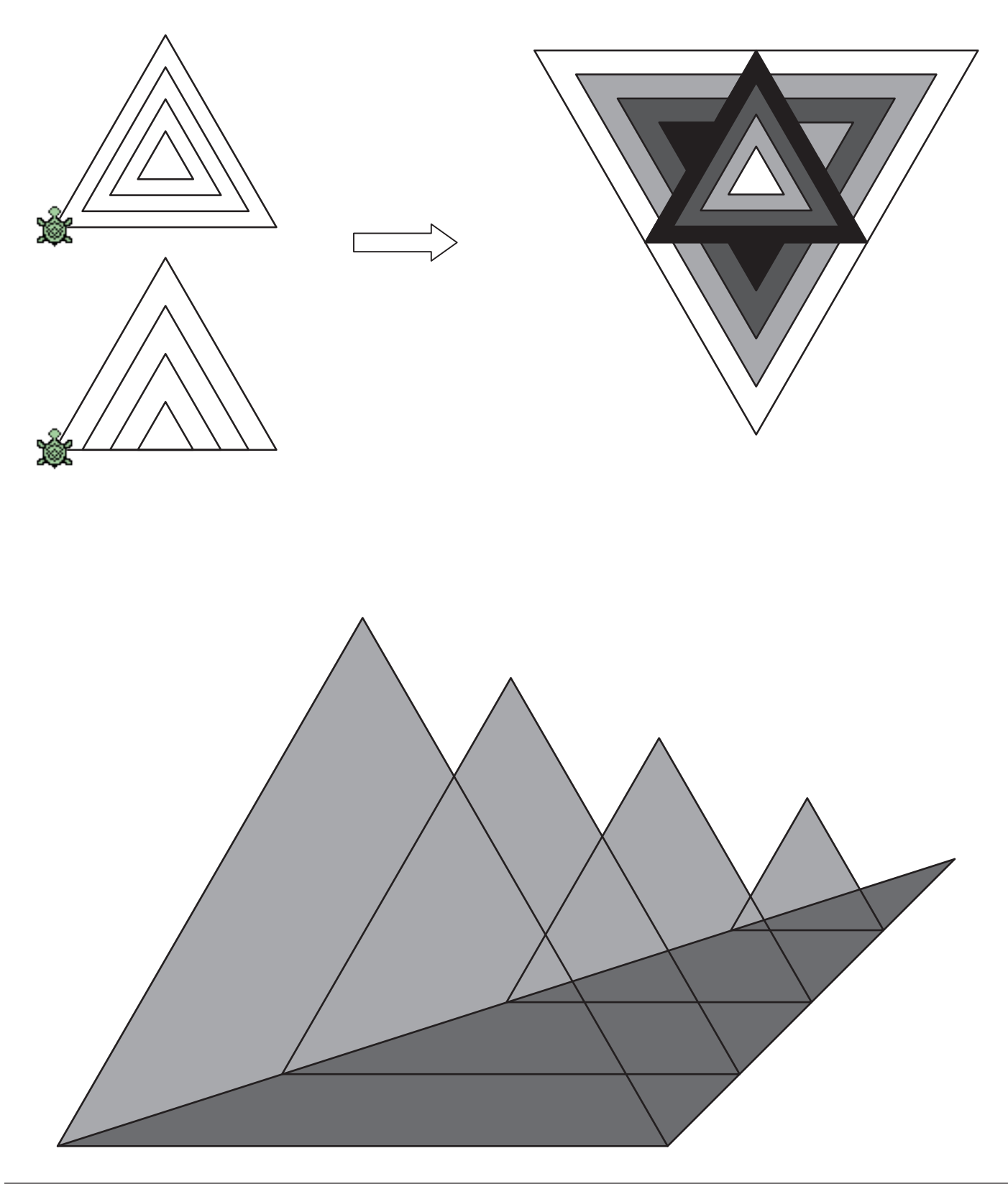